Page | 1

# **CREDIT BASED FIFTH SEMESTER B.Sc. DEGREE EXAMINATION OCTOBER 2013 COMPUTER SCEINCE**

#### **PAPER VI – Operating System and Linux**

# **Time: 3 Hrs Max. Marks: 80**

## $PART - A$

## **1. Answer any TEN questions from the following: 10x2=20**

- a) Mention the different types of operating system.
- b) What is PCB?
- c) Differentiate between logical physical address space.
- d) Name any four attributes of a file.
- e) What is meant by aging?
- f) What is race condition?
- g) Explain simple batch system.
- h) What is dispatcher? What is its purpose?
- i) List the input and output redirection operators of Linux.
- j) Write a note on Who Command.
- k) What is the difference between mv and cp commands.
- l) List the string operators & their meaning in Linux.

## **PART – B**

## **Answer any TWO questions from each unit.**

## **UNIT – I**

**2**. a) Explain operating system services.

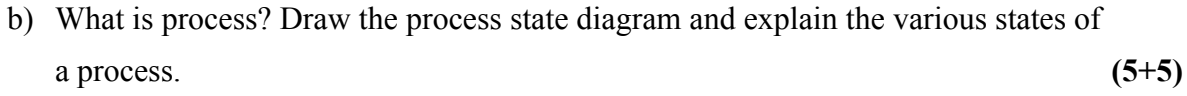

- **3.** a) Explain external fragmentation with an example.
	- b) Explain the benefits of threads. **(5+5)**
- **4.** a) Explain the First-come, First-served (FCFS) and shortest Job First (SJF) scheduling algorithms.
	- b. Explain the segmentation with an example. **(6+4)**

## **UNIT – II**

**COS 502.3 Reg. No. ……………………………**

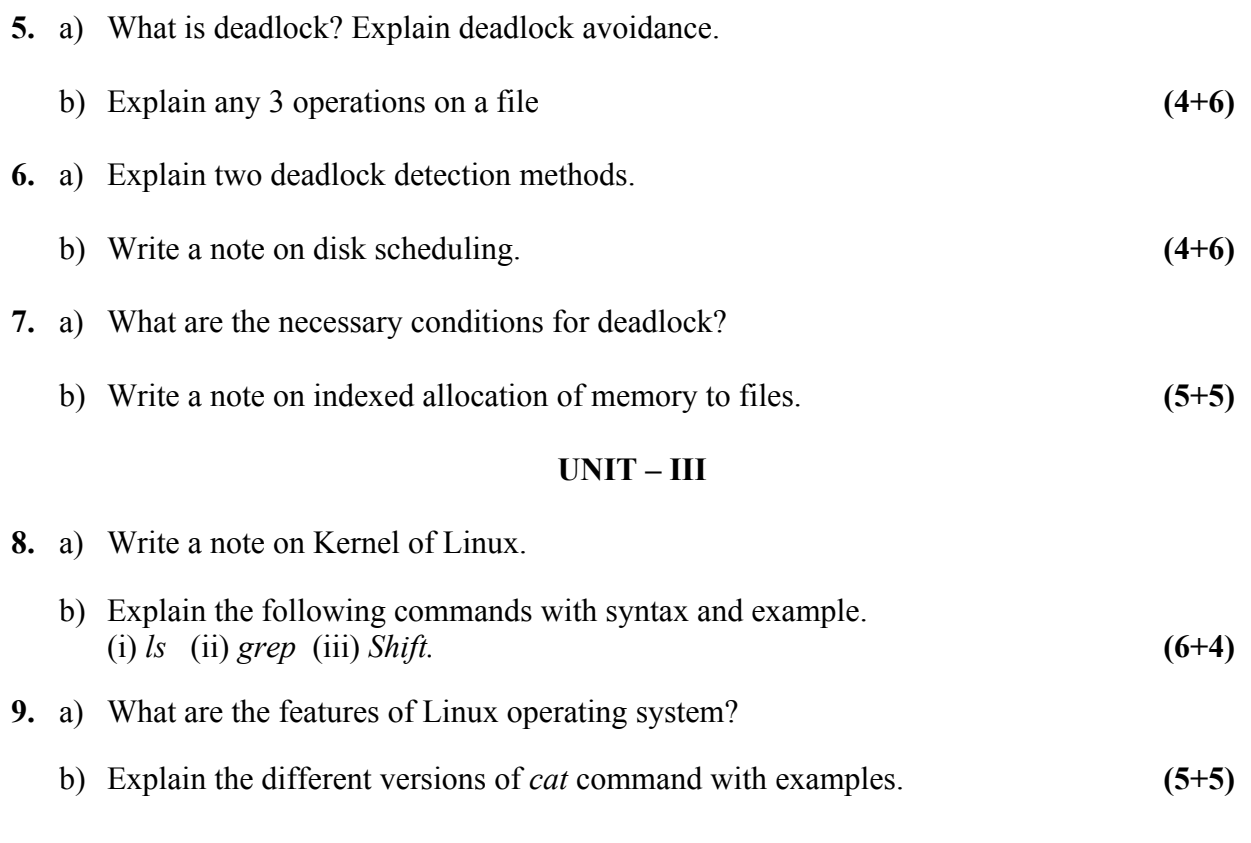

- **10**. a) Explain the looping constructs in Linux operating system with examples.
	- b) Write a shell program to accept an integer, find the sum of digits and reverse it. **(5+5)**

\*\*\*\*\*\*\*\*\*\*\*\*

**COS 502.3 Reg. No. …………………………… CREDIT BASED FIFTH SEMESTER B.Sc. DEGREE EXAMINATION OCTOBER 2015 COMPUTER SCIENCE PAPER VI – OPERATING SYSTEM AND LINUX Time: 3 Hrs Max. Marks: 80**  $PART - A$ **1. Answer any TEN questions from the following: 10x2=20** a) Give any four examples for operating system.

- b) What is the major problem in priority scheduling?
- c) What is file allocation table (FAT)?
- d) Name any four attributes of a file.
- e) Define deadlock. Given an example for deadlock.
- f) What is dispatcher? What is its purpose?
- g) What is swapping?
- h) What is the difference between *mv* and *cp* command?
- i) Explain logical operators in Linux.
- j) Give the syntax and example of *grep* command.
- k) Give the usage of wildcards in Linux commands.
- l) Write a note on *whoami* command.

#### **PART – B**

#### **Answer any TWO full questions from each unit.**

#### **UNIT – I**

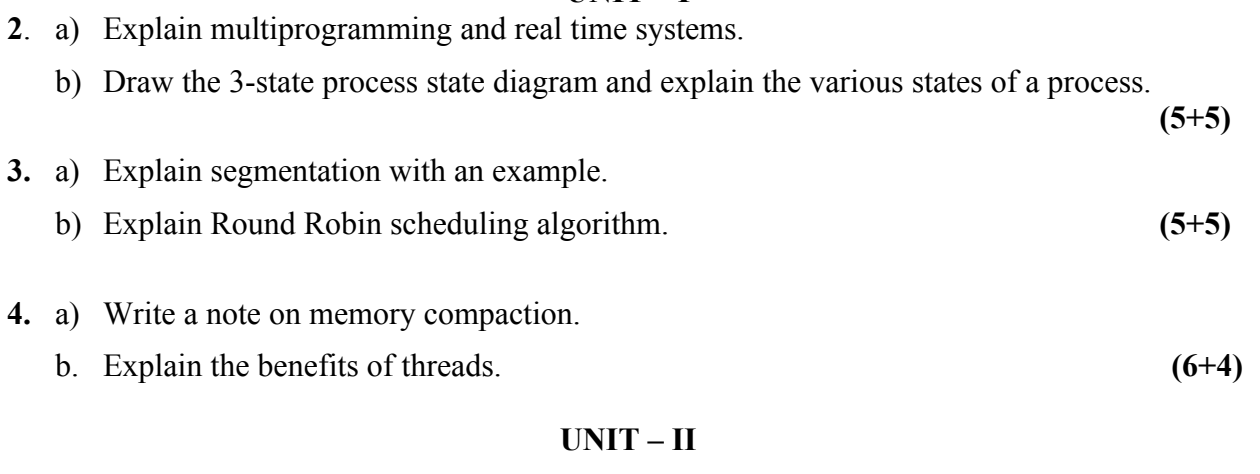

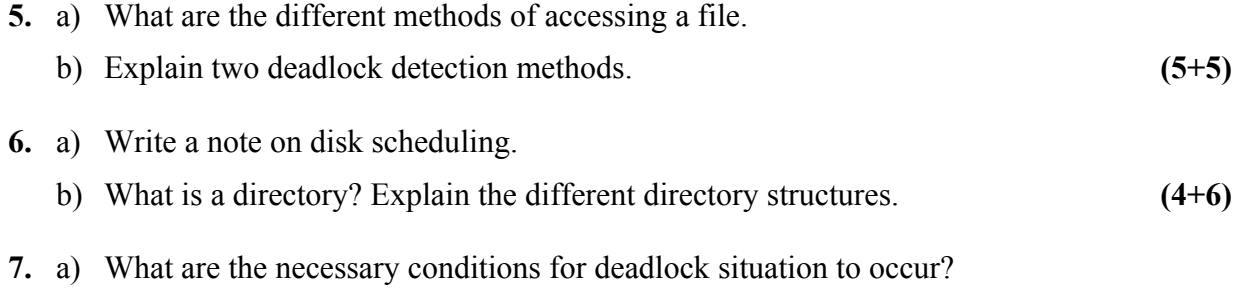

b) Distinguish between disk caching and RAM disk. **(5+5)**

#### **UNIT – III**

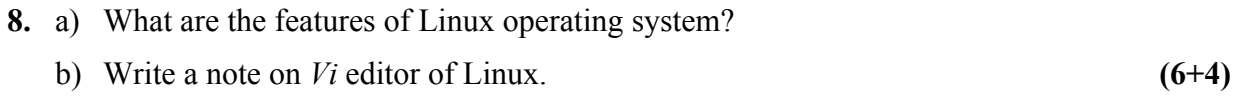

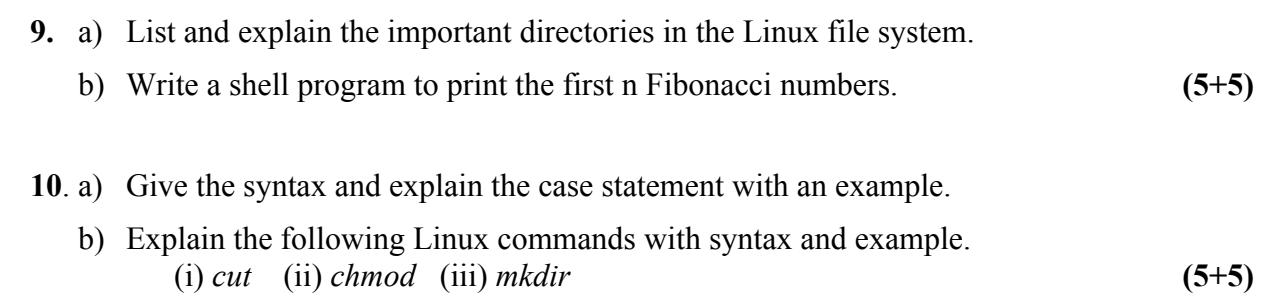

\*\*\*\*\*\*\*\*\*\*\*\*